# 8.11 Método RSA paso a paso

## 1) Paso previo

- Elegimos 2 primos  $p \vee q$  que mantenemos en secreto (los que yo quiera)
	- $\bullet$  Ej. •  $p = 7$ 
		- $q = 11$
- Calculamos el valor de su producto al que denominamos  $n = p \cdot q$ 
	- Ej. •  $n = p \cdot q = 7 \cdot 11 = 77$

## Paréntesis: Cálculo del máximo común divisor (Método 1)

Método 1:

- Escribimos todos los divisores de cada número, y de éstos señalamos los divisores comunes.
- El divisor mayor será el MCD de esos números.
- Ej.  $mcd(15, 20)$
- **Divisores de 15**:
	- $\cdot$  15 / 1 = 15, y resto 0 por lo que **1 y 15 son divisores de 15**.
	- $\cdot$  15 / 2 = 7, el resto es 1, por lo que 2 no es divisor de 15.
	- 15 / 3 = 5, y resto 0 por lo que **3 es divisor de 15**.
	- $\cdot$  15 / 4 = 3, el resto es 3, por lo que 4 no es divisor de 15.
	- 15 / 5 = 3, y resto 0 por lo que **5 es divisor de 15**.

Por tanto, los divisores de 15 son: **1, 3, 5 y 15**.

- **Divisores de 20**:
	- 20 / 1 = 20, y resto 0 por lo que **1 y 20 son divisores de 20**.
	- 20 / 2 = 10, y resto 0 por lo que **2 y 10 son divisores de 20**.
	- $\cdot$  20 / 3 = 6, el resto es 2, por lo que 3 no es un divisor de 20.
	- 20 / 4 = 5, y resto 0 por lo que **4 y 5 son divisores de 20**.

Ahora deberíamos dividir entre 5 pero como ya lo tenemos como divisor, ya hemos acabado de calcular los divisores de 20.

• Es decir, los divisores de 20 son: **1, 2, 4, 5, 10 y 20**.

## Paréntesis: Cálculo del máximo común divisor

- **Divisor común:** número que es divisor a la vez de dos o más números, es decir, es un divisor común a esos números.
	- En el ejemplo,
		- Divisores de 15: **1, 3, 5 y 15**.
		- Divisores de 20: **1, 2, 4, 5, 10 y 20**.

#### Los **divisores comunes que tienen 15 y 20 son el 1 y el 5.**

- Máximo común divisor es el número mayor entre los divisores comunes,
	- En el ejemplo
		- Divisores comunes de 15 y 20: **1 y 5**
	- Por tanto,

$$
mcd(15,20)=5
$$

## Paréntesis: Cálculo del máximo común divisor (Método 2)

- Descomposición de factores o descomposición en números primos.
	- Descomponemos cada número en factores primos.
	- Después, señalamos los factores comunes.
	- A continuación, en cada uno de los comunes, escogemos el factor con menor exponente.
	- Y por ultimo, multiplicamos los factores elegidos.
- Ejemplo:  $mcd(8, 12) = 4$  $8 \mid 2$  $4|2$  6 |2  $2$ |2 1  $12 | 2$  $3 \overline{\smash{\big)}3}$ 1  $8 = 2^3$   $12 = 2^2 \cdot 3$

## 1) Paso previo

• Escogemos un número e que sea primo relativo de  $(p-1)(q-1)$ , es decir,

$$
mcd(e,(p-1)(q-1))=1
$$

• **Ej.**  
\n• 
$$
mcd(e, (p - 1)(q - 1)) = 1 \Rightarrow
$$
  
\n $\Rightarrow mcd(e, (7 - 1)(11 - 1)) =$   
\n $mcd(e, (6)(10)) =$   
\n $mcd(e, (2 \cdot 3)(2 \cdot 5)) = 1$ 

Luego debo escoger e no puede ser divisible por 2, 3 y 5 por ejemplo  $e = 13$ 

#### 1) Paso previo

• Hallamos el inverso multiplicativo de  $e \pmod{((p-1)(q-1))}$ , es decir,  $e^{-1} \left(mod\, \left((p-1)(q-1)\right)\right)$  al que denominaremos  $d$ 

$$
d = e^{-1} \left( mod \left( (p-1)(q-1) \right) \right)
$$

Ej.

$$
d = e^{-1} \left( mod \left( (p - 1)(q - 1) \right) \right)
$$
  
=  $e^{-1} \left( mod \left( (7 - 1)(11 - 1) \right) \right)$   
=  $e^{-1} \left( mod \left( (6)(10) \right) \right)$   
=  $e^{-1} \left( mod \left( 60 \right) \right)$ 

• Inverse multiplicative de 
$$
e
$$
:  $e \cdot e^{-1} \equiv 1 \left( \mod \left( (p-1)(q-1) \right) \right)$ 

- Métodos:
	- 1) Fermat:
		- *i*  $(p-1)(q-1)$  primo?,
		- $\dot{e}$   $\neq$  múltiplo de  $(p-1)(q-1)$ ?
		- Si se cumple,  $e^{-1} = e^{((p-1)(q-1))-2}$

En el ejemplo,

•  $\dot{c}(p-1)(q-1)$ primo?,  $(7-1)(11-1) = 60 \neq primo$ 

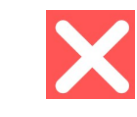

• *i*  $e \neq$  *múltiplo de*  $(p-1)(q-1)$ ?, *i*13  $\neq$  *múltiplo de* 60?

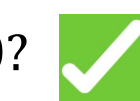

- Inverso multiplicativo de  $e\colon e\cdot e^{-1}\equiv 1\big(\, mod \,\big((p-1)(q-1)\big)$
- Métodos:
	- 2) Euler:

•  $\iota$   $mod(e, (p-1)(q-1)) = 1$ ?, es decir,  $\iota$  e y  $(p-1)(q-1)$  son primos relativos ? OBSERVACIÓN: El requisito para que exista inverso multiplicativo es el mismo que para poder aplicar el método de Euler

En el ejemplo,

• 
$$
ind(e, (p-1)(q-1)) = 1?
$$
,  $imcd(13, 60) = 1?$ ,

Luego podemos calcular el inverso multiplicativo por Euler:

1. Calcular la función indicatriz:

$$
\phi((p-1)(q-1)) = (p-1)(q-1)\prod_{s \in primo}^{j} \left(1 - \frac{1}{s_j}\right)
$$

 $\overline{d}$ 

2. Inverso multiplicativo:

$$
e^{-1} = \frac{a}{e^{\phi((p-1)(q-1))-1}} \Big( mod \Big((p-1)(q-1)\Big)\Big)
$$

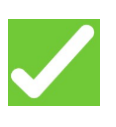

• Inverse multiplicative de 
$$
e
$$
:  $e \cdot e^{-1} \equiv 1 \left( \mod \left( (p-1)(q-1) \right) \right)$ 

Luego podemos calcular el inverso multiplicativo por Euler:

1. Calcular la función indicatriz:

$$
\phi((p-1)(q-1)) = (p-1)(q-1)\prod_{s \in prime}^{j} \left(1 - \frac{1}{s_j}\right)
$$

En el ejemplo,

$$
(7-1)(11-1) = (6)(10) = 60
$$

Factores primos de 60:

$$
\begin{array}{c|cc}\n\text{(11)} & \text{(0)(10)} & \text{00} \\
60 & 2 & 60 = 2^2 \cdot 3 \cdot 5 \\
15 & 3 & 5 \\
5 & 5 & 5 \\
1 & 0 & 0\n\end{array}
$$

• Inverse multiplicative de 
$$
e
$$
:  $e \cdot e^{-1} \equiv 1 \left( \mod \left( (p-1)(q-1) \right) \right)$ 

1. (Continuación) Calcular la función indicatriz del ejemplo:

$$
\phi\big((p-1)(q-1)\big) = (p-1)(q-1)\prod_{s \in prime}^{j} \left(1 - \frac{1}{s_j}\right)
$$

$$
(7-1)(11-1) = (6)(10) = 60
$$

Factores primos de 60 =  $2^2 \cdot 3 \cdot 5$ 

$$
\phi(60) = 60 \left[ 1 - \frac{1}{2} \right] \left[ 1 - \frac{1}{3} \right] \left[ 1 - \frac{1}{5} \right]
$$

$$
= 60 \left[ \frac{1}{2} \right] \left[ \frac{2}{3} \right] \left[ \frac{4}{5} \right] = 16
$$

2. Inverso multiplicativo:

$$
e^{-1} = \frac{d}{e^{\phi((p-1)(q-1))-1}} \Big( mod ((p-1)(q-1)) \Big)
$$

\n- Inverse multiplicative de 
$$
e: e \cdot e^{-1} \equiv 1 \left( \mod \left( (p-1)(q-1) \right) \right)
$$
\n- Inverse multiplicative:
\n

$$
e^{-1} = \frac{d}{e^{\phi((p-1)(q-1))-1}} \Big( mod ((p-1)(q-1)) \Big)
$$
  
En el ejemplo,  

$$
13^{-1} = 13^{\phi(60)-1} \Big( mod (60) \Big)
$$

$$
13^{-1} = 13^{16-1} \Big( mod (60) \Big)
$$

$$
13^{-1} = 13^{15} \Big( mod (60) \Big)
$$

Luego debemos calcular  $13^{15} (mod (60))$  mediante el método de las potencias de 2.

• Inverse multiplicative de 
$$
e
$$
:  $e \cdot e^{-1} \equiv 1 \left( \mod \left( (p-1)(q-1) \right) \right)$ 

2. Inverso multiplicativo:

Luego debemos calcular  $13^{15} (mod (60))$  mediante el método de las potencias de 2.

Descomponemos el exponente, 15, en potencias de 2:

$$
8 = 23
$$
  
\n
$$
4 = 22
$$
  
\n
$$
2 = 21
$$
  
\n
$$
1 = 20
$$

luego

$$
13^{15} = 13^8 \cdot 13^4 \cdot 13^2 \cdot 13^1
$$

• Inverse multiplicative de 
$$
e
$$
:  $e \cdot e^{-1} \equiv 1 \left( \mod \left( (p-1)(q-1) \right) \right)$ 

2. Inverso multiplicativo:

$$
13^{15} = 13^8 \cdot 13^4 \cdot 13^2 \cdot 13^1
$$

Operamos utilizando la aritmética modular,

$$
13^2 = 169 \equiv 49 \ (mod \ (60))
$$

= operación "normal Ej.  $2 \cdot 2 = 4$  $a \equiv b \pmod{c}$   $\Rightarrow$  $\Rightarrow$  cálculo de restos:  $res(a, c) = b$ 

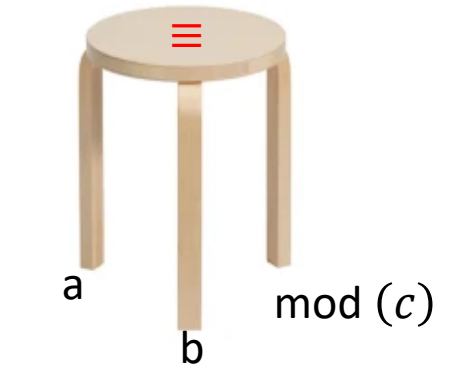

 $169 | 60$ luego 49 es el resto (169 % 60)

49 2

$$
134 = (132)2 \equiv 492 = 2401 \equiv 1 \pmod{(60)} \quad (2401 \times 60 = 1)
$$
  
\n
$$
138 = (134)2 \equiv 12 = 1 \pmod{(60)}
$$
  
\n
$$
1315 \equiv 1 \cdot 1 \cdot 49 \cdot 13 = 637 \equiv 37 \pmod{(60)} \quad (637 \times 60 = 1)
$$

Por tanto,

 $d = 37$ 

## 1) Paso previo: Claves pública y privada

El final de este paso viene dado por la definición de las claves pública y privada con los elementos calculados anteriormente:

 $\bullet$  CLAVE PÚBLICA:  $(e, n)$ 

Sistema de cifrado asimétrico

• CLAVE PRIVADA:  $(d, n)$ 

En el ejemplo,

- $\cdot$  CLAVE PÚBLICA:  $(13,77)$
- $\cdot$  CLAVE PRIVADA:  $(37,77)$

## 2) Cifrado

• Para cifrar un mensaje  $m$ , lo elegimos tal que

$$
mcd(m, n) = 1
$$

$$
m' = res(me, n)
$$

 $m \vee n$  son primos relativos

Entonces,

Ej. Para el ejemplo vamos a suponer que hemos capturado 4 mensajes cifrados por lo que no vamos a tener que descifrarlos (podría haberos pedido el cifrado)

$$
m'_{1} = 37
$$
  
\n
$$
m'_{2} = 26
$$
  
\n
$$
m'_{3} = 37
$$
  
\n
$$
m'_{4} = 26
$$

#### 3) Descifrado

• Para descifrar el mensaje debemos aplicar

$$
m = res(m^{\prime d}, n) = m_1^{\prime d}(mod(n))
$$

Para el ejemplo,

$$
m_1 = m_3 = 37^{37} (mod (77))
$$
  

$$
m_2 = m_4 = 26^{37} (mod (77))
$$

Luego de nuevo debemos de aplicar la aritmética modular para

#### 3) Descifrado (continuación ejemplo)

• 
$$
m_1 = m_3 = 37^{37} \pmod{(77)}
$$

• Descomponemos el exponente, 37, en potencias de 2:

$$
32 = 25
$$
  
4 = 2<sup>2</sup>  
1 = 2<sup>0</sup>

luego

$$
37^{37} = 37^{32} \cdot 37^4 \cdot 37^1
$$

Operando con la aritmética modular,

$$
372 = 1369 \equiv 60 \pmod{(77)}
$$
(1369 % 77 = 60)  
\n
$$
374 = (372)2 \equiv 602 = 3600 \equiv 58 \pmod{(77)}
$$
(3600 % 77 = 58)  
\n
$$
378 = (374)2 \equiv 582 = 3364 \equiv 53 \pmod{(77)}
$$
(3364 % 77 = 53)  
\n
$$
3716 = (378)2 \equiv 532 = 2809 \equiv 37 \pmod{(77)}
$$
(2809 % 77 = 37)  
\n
$$
3732 = (3716)2 \equiv 372 \equiv 60 \pmod{(77)}
$$
(128760 % 77 = 16)

Teniendo en cuenta el abecedario,  $m_1 = m_3 = 16 \Rightarrow P$ 

= operación "normal Ej.  $2 \cdot 2 = 4$  $a \equiv b \pmod{c}$   $\Rightarrow$ 

 $\Rightarrow$  cálculo de restos:  $res(a, c) = b$ 

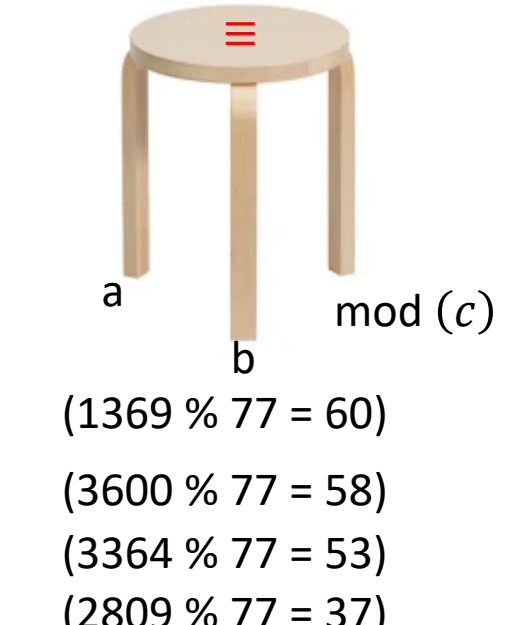

#### 3) Descifrado (continuación ejemplo)

• 
$$
m_2 = m_4 = 26^{37} \pmod{(77)}
$$

• Descomponemos el exponente, 37, en potencias de 2:

$$
32 = 25
$$
  
4 = 2<sup>2</sup>  
1 = 2<sup>0</sup>

luego

$$
26^{37} = 26^{32} \cdot 26^4 \cdot 26^1
$$

Operando con la aritmética modular,

$$
262 = 676 \equiv 60 \pmod{(77)}
$$
  
\n
$$
264 = (262)2 \equiv 602 = 3600 \equiv 58 \pmod{(77)}
$$
  
\n
$$
268 = (264)2 \equiv 582 = 3364 \equiv 53 \pmod{(77)}
$$
  
\n
$$
2616 = (268)2 \equiv 532 = 2809 \equiv 37 \pmod{(77)}
$$
  
\n
$$
2632 = (2616)2 \equiv 372 \equiv 60 \pmod{(77)}
$$
  
\n
$$
2637 \equiv 60 \cdot 58 \cdot 26 = 90480 \equiv 5 \pmod{(77)}
$$
  
\nTeniendo en cuenta el abecedario,  $m_1 = m_3 = 5 \Rightarrow E$   
\ny el mensaje total es  $m_1 m_2 m_3 m_4 = P E P E$ 

#### Resumen

#### **1. Paso previo**

- 1. Elegimos 2 primos  $p \vee q$  que mantenemos en secreto (los que yo quiera)
- 2. Escogemos un número e que sea primo relativo de  $(p-1)(q-1)$ , es decir,

 $mcd(e, (p-1)(q-1)) = 1$ 

3. Hallamos el inverso multiplicativo de  $e\, \big(\bmod\,((p-1)(q-1)\big)\big)$ , es decir,  $e^{-1}\,\big(\bmod\,((p-1)(q-1)\big)\big)$  al que denominaremos  $d$ 

- CLAVE PÚBLICA:  $(e, n)$
- CLAVE PRIVADA:  $(d, n)$
- **2. Cifrado:**
- Para cifrar un mensaje  $m$ , lo elegimos tal que

$$
mcd(m, n) = 1
$$

$$
m' = res(me, n)
$$

#### **3. Descifrado:**

• Para descifrar el mensaje debemos aplicar

$$
m = res(m^{\prime d}, n) = m_1^{\prime d}(mod(n))
$$